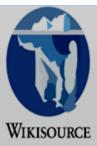

Main Page

Scriptorium

News

Recent changes

Random page Random book

Help

Donations

▼ Print/export

Create a book

Download as PDF

Download as EPUB

Printable version

▶ Tools

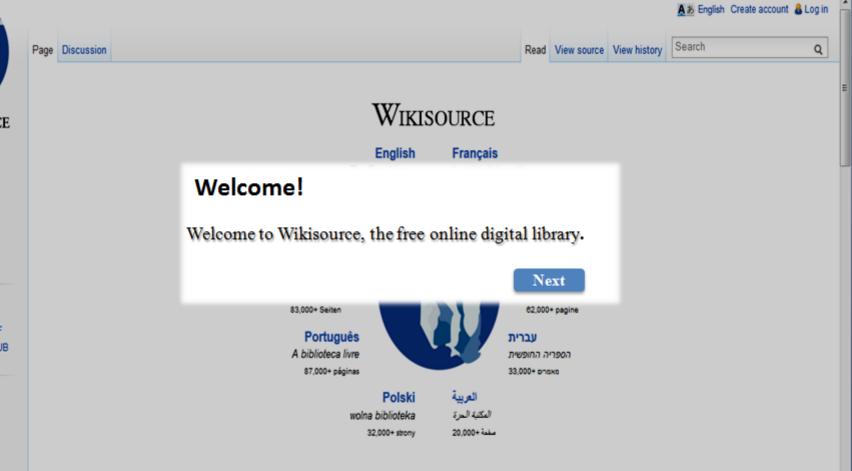

1,000,000 + • 100,000 + • 10,000 + • 1,000 + • 100 + • < 100 • Languages at Wikisource

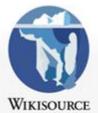

Main Page Scriptorium News Recent changes Random page Random book Help Donations

Print/export
 Create a book
 Download as PDF
 Download as EPUB
 Printable version

> Tools

Search Page Discussion Q Read View source View history Wikisource Select your preferred Français English language The Free Library La bibliothèque libre 358,000+ pages 84,000+ pages Русский Español La biblioteca libre Сеободная библиотека 196,000+ статей 51,000+ páginas Deutsch Italiano Die freie Quellensammlung La biblioteca libera 83,000+ Seiten 62,000+ pagine Português עברית A biblioteca livre הספריה החופשית 87,000+ páginas 33.000+ phase العربية Polski المكتبة المرة wolna biblioteka 32,000+ strony مقمة +20,000

1,000,000 + • 100,000 + • 10,000 + • 1,000 + • 100 + • < 100 • Languages at Wikisource

1,000,000 +

English . Français

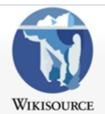

Main Page
Community portal
Central discussion
Recent changes
Subject index
Authors
Random work
Random author
Random transcription
Help
Donate

- ▼ Tools What links here Related changes Special pages Permanent link Page information Cite this page
- Download/print

Dansk »

▼ In other languages 
Brezhoneg >
Català >

Page Discussion

Main Page

Look for featured articles and indexes on this page.

Next

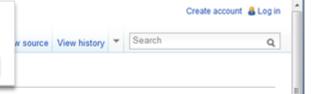

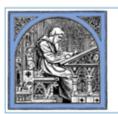

of Babylonia.

### Welcome to Wikisource,

the free library that anyone can improve. 295,069 texts in English

- · Site index
- · Community portal
- News
- Sandbox

#### NOVEMBER'S FEATURED TEXT

The Laws of Hammurabi, King of Babylonia (1903) by H. Otto Sommer, translating the ancient Akkadian work of Hammurabi, sixth king

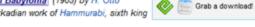

This is the first translation of the Hammurabi's code made into English, and only the third to be made following the its discovery by modern archaeologists. Prior to Sommer's translation it only existed in French and German among modern languages. The Laws of Hammurabi were written circa 1772 BC, in the Middle Bronze Age. They are one of the oldest deciphered writings of significant length in the world and the longest from the Old Babylonian period. The entire legal code is made up of 282 enumerated laws, here rendered into legal terminology by attorney William Earl Ambrose, almost half of which concerns contract law and a third concerns family law. It contains very early examples of familiar legal concepts, such as the presumption of innocence and both parties presenting evidence. This translation is accompanied by detailed photographs of the entire original Akkadian text of the laws for those who can read cuneiform.

The ruins of Susa now being excavated by the distinguished explorer M. de Morgan have already vielded important results. He was led to undertake the excavation of ancient Susa from

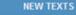

Reminiscences of Leo Nicolayevitch Tolstoi (1920)

by Maxim Gorky

Memoirs of Henry Villard (1904)

by Henry Villard

Our big guns (1886)

by Frederick Joseph Bramwell

Christian Science (1907)

by Mark Twain

History of England, Volume 5 (1893)

by James Anthony Froude

The Fuck Brief (2006)

by Marc John Randazza

Project Longshot: An Unmanned Probe to Alpha Centauri (1987-1988)

by Keith A. Beals, et al; NASA & Universities Space Research Association

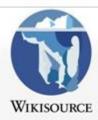

Main Page Community portal Central discussion Recent changes Subject index Authors Random work Random author Random transcription Help Donate

- Tools What links here Related changes Special pages Permanent link Page information Cite this page
- Download/print
- In other languages & Brezhoneg » Català > Dansk »

Page Discussion

Search texts with the help of the search bar.

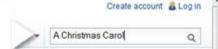

### Main Page

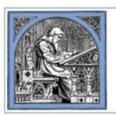

### Welcome to Wikisource.

the free library that anyone can improve. 295,069 texts in English

- · Site index
- · Community portal
- · News
- Sandbox

#### **NOVEMBER'S FEATURED TEXT**

"The Laws of Hammurabi, King of Babylonia" (1903) by H. Otto Sommer, translating the ancient Akkadian work of Hammurabi, sixth king of Babylonia.

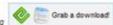

This is the first translation of the Hammurabi's code made into English, and only the third to be made following the its discovery by modern archaeologists. Prior to Sommer's translation it only existed in French and German among modern languages. The Laws of Hammurabi were written circa 1772 BC, in the Middle Bronze Age. They are one of the oldest deciphered writings of significant length in the world and the longest from the Old Babylonian period. The entire legal code is made up of 282 enumerated laws, here rendered into legal terminology by attorney William Earl Ambrose, almost half of which concerns contract law and a third concerns family law. It contains very early examples of familiar legal concepts, such as the presumption of innocence and both parties presenting evidence. This translation is accompanied by detailed photographs of the entire original Akkadian text of the laws for those who can read cuneiform.

The ruins of Susa now being excavated by the distinguished explorer M. de Morgan have already yielded important results. He was led to undertake the excavation of ancient Susa from

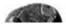

#### **NEW TEXTS**

Reminiscences of Leo Nicolayevitch Tolstoi (1920)

by Maxim Gorly

Memoirs of Henry Villard (1904)

by Henry Villard

Our big guns (1886)

by Frederick Joseph Bramwell

Christian Science (1907)

by Mark Twain

History of England, Volume 5 (1893)

by James Anthony Froude

The Fuck Brief (2006)

by Marc John Randazza

Project Longshot: An Unmanned Probe to Alpha Centauri (1987-1988)

by Keith A. Beals, et al; NASA & Universities Space Research Association

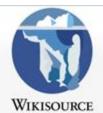

Main Page Community portal Central discussion Recent changes Subject index Authors Random work Random author

Random transcription

Help

Donate

- \* Tools What links here Related changes Special pages Permanent link Page information
- Cite this page Download/print
- Brezhoneg » Català » Dansk >

Page Discussion

Read View source View history

Create account & Log in

Q

### Main Page

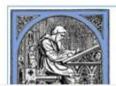

### Welcome to Wikisource.

the free library that anyone can improve. 295,069 texts in English

- · Site index
- · Community portal
- News
- Sandbox

### Explore more with randomly generated articles

#### ATURED TEXT

\*The Laws of Hammurabi, King of Babylonia\* (1903) by H. Otto

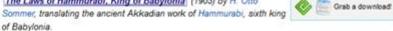

This is the first translation of the Hammurabi's code made into English, and only the third to be made following the its discovery by modern archaeologists. Prior to Sommer's translation it only existed in French and German among modern languages. The Laws of Hammurabi were written circa 1772 BC, in the Middle Bronze Age. They are one of the oldest deciphered writings of significant length in the world and the longest from the Old Babylonian period. The entire legal code is made up of 282 enumerated laws, here rendered into legal terminology by attorney William Earl Ambrose, almost half of which concerns contract law and a third concerns family law. It contains very early examples of familiar legal concepts, such as the presumption of innocence and both parties presenting evidence. This translation is accompanied by detailed photographs of the entire original Akkadian text of the laws for those who can read cuneiform.

The ruins of Susa now being excavated by the distinguished explorer M. de Morgan have already yielded important results. He was led to undertake the excavation of ancient Susa from

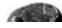

#### **NEW TEXTS**

Reminiscences of Leo Nicolayevitch Tolstoi (1920)

by Maxim Gorky

Memoirs of Henry Villard (1904)

by Henry Villard

Our big guns (1886)

by Frederick Joseph Bramwell

Christian Science (1907)

by Mark Twain

History of England, Volume 5 (1893)

by James Anthony Froude

The Fuck Brief (2006)

by Marc John Randazza

Project Longshot: An Unmanned Probe to Alpha Centauri (1987-1988)

by Keith A. Beals, et al; NASA & Universities Space Research Association

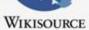

Main Page Community portal Central discussion Recent changes Subject index Authors

Random work Random author Random transcription

Help

Display options

Donate

- Tools What links here Related changes

> Special pages Permanent link

Page information Cite this page

- Download/print Create a book Download as PDF Download as EPUB

Printable version

→ Languages

Henryson, Robert (DNB00)

←Henryson. Edward

Dictionary of National Biography, 1885-1900, Volume 26 Henryson, Robert by Thomas Wilson Bayne

Henryson, Thomas-

(ii) sister projects: Wikipedia article.

[130]

Save your pages for offline reading. Next

HENRYSON or HENDERSON, ROBERT (1430?-1506?), Scottish poet, was probably born between 1420 and 1430, but neither the family to which he belongs nor the place of his birth has been discovered. Sibbald's surmise (Chronicles of Scottish Poetry, i. 88) that he was Henryson of Fordel, Fifeshire, father of the justice-clerk, James Henryson, who fell at Flodden, is not supported by evidence, nor is there any proof that he is related to the Fordel family. His name is not on the university register of either St. Andrews or Glasgow, the only two university seats then in Scotland; and Dr. Laing, in the introduction to his complete edition of Henryson's 'Poems and Fables,' thinks it likely that he may have completed his studies and graduated abroad. His common appellation, 'Master Robert Henryson,' indicates that he was a master of arts. When he was admitted, 10 Sept. 1462, as a member of the recently founded Glasgow University, he was called 'the Venerable Master Robert Henrysone, Licentiate in Arts and Bachelor in Decrees.' Attesting three separate deeds (March 1477-8 and July 1478) granted by the abbot of Dunfermline, he is described as 'Magister Robertus Henrison, notarius publicus.' As at that time notaries were commonly clergymen, Henryson was probably in orders, and as on the title-page of the 'Fables' of 1570 (Harleian MS. 3865, p. 1; Morall Fables, 1621) he is called a schoolmaster, it is probable that he held a clerical appointment within Dunfermline Abbey. The abbots elected the schoolmaster of the grammar school, which was within the precincts of the abbey, and this may have been Henryson's post. Lord Hailes (Ancient Scottish Poems, p. 273) supposes his office to have been 'that of preceptor of youth in the Benedictine convent at Dunfermline."

In the fifth stanza of the prologue to his 'Testament of Cresseid' Henryson calls

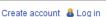

Q

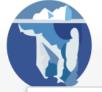

[130]

Discussion

Henryson,

Edit View history

Search

Her vson, Robert (DNB00)

Wı

Main

Comi

You can also help proofread pages. Click on source.

Recent changes Subject index

Authors Random work

Random author

Random transcription

Help Donate

Display options

▼ Tools

What links here Related changes

Special pages

Permanent link Page information

Cite this page

▼ Download/print

Create a book Download as PDF

Download as EPUB

Dictionary of National Biography, 1885-

←Henryson, Edward

1900, Volume 26 Henryson, Robert

by Thomas Wilson Bayne

Thomas-

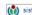

sister projects: Wikipedia article.

HENRYSON or HENDERSON, ROBERT (1430?-1506?), Scottish poet, was probably born between 1420 and 1430, but neither the family to which he belongs nor the place of his birth has been discovered. Sibbald's surmise (Chronicles of Scottish Poetry, i. 88) that he was Henryson of Fordel, Fifeshire, father of the justice-clerk, James Henryson, who fell at Flodden, is not supported by evidence, nor is there any proof that he is related to the Fordel family. His name is not on the university register of either St. Andrews or Glasgow, the only two university seats then in Scotland; and Dr. Laing, in the introduction to his complete edition of Henryson's 'Poems and Fables,' thinks it likely that he may have completed his studies and graduated abroad. His common appellation, 'Master Robert Henryson,' indicates that he was a master of arts. When he was admitted, 10 Sept. 1462, as a member of the recently founded Glasgow University, he was called 'the Venerable Master Robert Henrysone, Licentiate in Arts and Bachelor in Decrees.' Attesting three separate deeds (March 1477-8 and July 1478) granted by the abbot of Dunfermline, he is described as 'Magister Robertus Henrison, notarius publicus.' As at that time notaries were commonly clergymen, Henryson was probably in orders, and as on the title-page of the 'Fables' of 1570 (Harleian MS. 3865, n .: Marall Fables 1601) hais called a schoolmaster it is probable that he

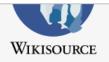

### Main Page

Community portal Central discussion Recent changes Subject index Authors Random work Random author

Random transcription Help

Donate

▼ Tools

What links here
Related changes
Special pages
Permanent link
Page information
Cite this page

Download/print
 Create a book
 Download as PDF
 Printable version

O

▼ Languages

# Index:Dictionary of National Biography volume 26.djvu

Check for the red tiles. Click on any

one.

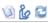

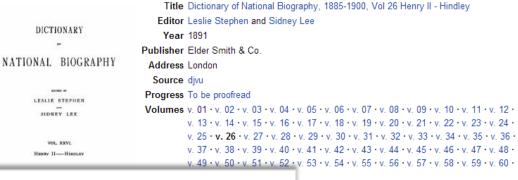

. I • 2v. II • 2v. III • progress
I Biography

Pages (key to Page Status)

i ii iii iii v v vi 1 2 3 3 4 5 6 6 7 8 9 10 11 12 13 14 15 16 17 18 19 20 21 22 23 24 25 26 27

28 29 30 31 32 3 34 35 36 37 38 39 40 41 42 43 44 45 46 47 48 49 50 51 52 53 54 55 56 57 58

59 60 61 62 63 64 65 66 67 68 69 70 71 72 73 74 75 76 77 78 79 80 81 82 83 84 85 86 87 88 89

90 91 92 93 94 95 96 97 98 99 100 101 102 103 104 105 106 107 108 109 110 111 112 113 114 115 116 117 118 119 120

121 122 123 124 125 126 127 128 129 130 131 132 133 134 135 136 137 138 139 140 141 142 143 144 145 146 147 148 149 150 151

152 153 154 155 156 157 158 159 160 161 162 163 164 165 166 167 168 169 170 171 172 173 174 175 176 177 178 179 180 181 182

183 184 185 186 187 188 189 190 191 192 193 194 195 196 197 198 199 200 201 202 203 204 205 206 207 208 209 210 211 212 213

214 215 216 217 218 219 220 221 222 223 224 225 226 227 228 229 230 231 232 233 234 235 236 237 238 239 240 241 242 243 244

245 246 247 248 249 250 251 252 253 254 255 256 257 258 259 260 261 262 263 264 265 266 267 268 269 270 271 272 273 274 275

276 277 278 279 280 281 282 283 284 285 286 287 288 289 290 291 292 293 294 295 296 297 298 299 300 301 302 303 304 305 306

The Dictionary of National Biography (DNB) is a standard work of reference on notable figures from British history. It was originally published in 63 volumes between 1885 and 1900.

Transcription: Wikisource:WikiProject DNB

#### 12/10/2012 Note

 All pages marked problematic should be rechecked as the DjVu source file has been replaced.

Q

- ▼ Tools What links here Related changes Special pages Permanent link Page information Cite this page
- ▼ Download/print Create a book Download as PDF Printable version
- Languages

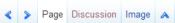

# Page: Dictionary of National Biography volume 26

#### This page needs to be proofread.

stretching from the Somme to the Loire and covering the whole western side of the royal domain of France, Henry in May 1152 added the great duchy of Aquitaine by his marriage with its duchess Eleanor, the divorced wife of the French king. The young duke found himself strong enough to disregard a citation before the royal court ('Gesta Ludov. Req.,' in {[sc|Duchesne]}, Hist. Franc. Scriptt. iv. 411; 'Hist. Ludov. Req.,' ib. p. 414), to repel an attack made by Louis upon Normandy, to crush a rebellion of his own brother Geoffrey in Anjou, and to risk another visit to England at Epiphany 1153. Nine months of fighting and negotiation ended in the treaty of Wallingford (November), whereby Stephen and Henry adopted each other as father and son, Henry leaving the crown to Stephen for his life, on a promise of its reversion at his death, and Stephen undertaking to govern meanwhile according to Henry's advice; as Roger of Howden expresses it, 'the king made the duke justiciar of England under him, and by him all the affairs of the kingdom were settled.' The discovery of a plot among the king's Flemish troops to assassinate Henry drove him back to France early in 1154. On 24 Oct. Stephen died. Contrary winds detained Henry in Normandy till 7 Dec.; but the 'mickle awe' with which he was already regarded in England sufficed to keep the land in peace during the interregnum; and on Sunday, 19 Dec., he was crowned at Westminster.

¶There was little of regal dignity in the young king's look and ways, in his square-built, thick-set frame, his sturdy limbs, his bullet-shaped head with its mass of close-cropped tawny hair, his 'lion-like' face with its freckled skin, and its prominent eyes that, for all their soft grey colour, could glow like balls of fire when the demon-spirit of Anjou was roused; in his absorbing passion for the chase; in the disregard of conventionalities shown by his coarse gloveless hands, his careless dress, his rough-and-ready speech;

### Click on edit and start proofreading.

Read Edit View history

stretching from the Somme to the Loire and covering the whole western side of the royal domain of France, Henry in May 1152 added the great duchy of Aquitaine by his marriage with its duchess Eleanor, the divorced wile of the French king. The young duke found himself strong enough to disregard a citation before the royal court ('Gesta Ludov. Reg.,' in Duchesne, Hiet. Franc. Scriptt. iv. 411; 'Hist. Ludov. Reg.,' ib. p. 414), to repel an attack made by Louis upon Normandy, to crush a rebellion of his own brother Geoffrey in Anjou, and to risk another visit to England.

Henry's first kingly act was the issuing of a charter declaring, as the basis of his schema of stretching from the Somme to the Loire and land had discerned in this uncouth lad of a rebellion of his own brother Geoffrey in Anjou, and to risk another visit to England at Epiphany 1163. Nine months of fighting and negotiation ended in the treaty of Wallingford (November), whereby Stephen and Henry adopted each other as father and son, Henry leaving the crown to Stephen for his life, on a promise of its reversion at his death, and Stephen undertaking to govern meanwhile according to Henry's advice; as Roger of Howden expresses it, 'the king made the shake insticator of England under him, and of Howden expresses it, 'the king made the duke justiciar of England under him, and by him all the affairs of the kingdom were settled.' The discovery of a plot among the king's Flemish troops to assassinate Henry timer and Roger of Hereford in the west, drove him back to France early in 1154. On openly resisted this last decree; but in Janu-24 Oct. Stephen died. Contrary winds de-ary 1155 Henry's mere approach brought tained Henry in Normandy till 7 Dec.; but William to restore Scarborough; Roger subthe 'mickle awe' with which he was already mitted in April; and a siege of Hugh's regarded in England sufficed to keep the land in peace during the interregnum; and on sunday, 19 Dec., he was crowned at West-of the year order was fairly re-established

Search

and other crown property which had passed into private hands during the anarchy. Wil-liam of Aumale in Yorkshire, Hugh of Morthroughout the realm. The old machinery There was little of regal dignity in the of justice, of finance, of general administrayoung king's look and ways, in his square- tion, was at work again: judges went on

Q

- ▼ Tools What links here Related changes Special pages Permanent link Page information Cite this page
- Download/print Create a book Download as PDF Printable version
- Languages

# Page Discussion Image

Read Edit View history

# Page: Dictionary of National Biography volume 26.djvu/8

## Check what's going on in the Wikisource community.

whole western side of the roval t duchy of Aquitaine by his French king. The young duke

found himself strong enough to disregard a citation before the royal court ('Gesta Ludov. Reg.,' in {[sc|Duchesne]}, Hist. Franc. Scriptt. iv. 411; 'Hist. Ludov. Reg.,' ib. p. 414), to repel an attack made by Louis upon Normandy, to crush a rebellion of his own brother Geoffrey in Anjou, and to risk another visit to England at Epiphany 1153. Nine months of fighting and negotiation ended in the treaty of Wallingford (November), whereby Stephen and Henry adopted each other as father and son, Henry leaving the crown to Stephen for his life, on a promise of its reversion at his death, and Stephen undertaking to govern meanwhile according to Henry's advice; as Roger of Howden expresses it, 'the king made the duke justiciar of England under him, and by him all the affairs of the kingdom were settled.' The discovery of a plot among the king's Flemish troops to assassinate Henry drove him back to France early in 1154. On 24 Oct. Stephen died. Contrary winds detained Henry in Normandy till 7 Dec.; but the 'mickle awe' with which he was already regarded in England sufficed to keep the land in peace during the interregnum; and on Sunday, 19 Dec., he was crowned at Westminster.

¶There was little of regal dignity in the young king's look and ways, in his square-built, thick-set frame, his sturdy limbs, his bullet-shaped head with its mass of close-cropped tawny hair, his 'lion-like' face with its freckled skin, and its prominent eyes that, for all their soft grey colour, could glow like balls of fire when the demon-spirit of Anjou was roused; in his absorbing passion for the chase; in the disregard of conventionalities shown by his coarse gloveless hands, his careless dress, his rough-and-ready speech;

### Henry II

Henry II

stretching from the Somme to the Loire and land had discerned in this uncouth lad of stretching from the Somme to the Loire and covering the whole western side of the royal domain of France, Henry in May 1152 added the great duchy of Aquitaine by his marriage with its duchees Eleanor, the divorced wife of the French king. The young duke found himself strong enough to disregard a citation before the royal court ('Gesta Ludov. Reg.,' in DUCHESNE, Hist. Franc. Scriptt. iv. 411; 'Hist. Ludov. Reg.,' ib. p. 414), to repel an attack made by Louis upon Normandy, to crush a rebellion of his own brother Geoffrey in Aniou. and to risk another visit to England. Henry's first kingly act was the issuing of abarter declaring, as the basis of his scheme of of Howden expresses it, 'the king made the duke justiciar of England under him, and by him all the affairs of the kingdom were settled.' The discovery of a plot among the king's Flemish troops to assassinate Henry drove him back to France early in 1154. On 24 Oct. Stephen died. Contrary winds de-

a rebellion of his own brother Geoffrey in Anjou, and to risk another visit to England at Epiphany 1153. Nine months of fighting and negotiation ended in the treaty of Wallingford (November), whereby Stephen and Henry adopted each other as father and son, Henry leaving the crown to Stephen for his life, on a promise of its reversion at his death, and Stephen undertaking to govern meanwhile according to Henry's advice; as Roger of Howden expresses it. 'the king made the troil and the restoration of royal fortresses trol, and the restoration of royal fortresses and other crown property which had passed into private hands during the anarchy. Wil-liam of Aumale in Yorkshire, Hugh of Mortimer and Roger of Hereford in the west, openly resisted this last decree; but in January 1155 Henry's mere approach brought William to restore Scarborough; Roger subregarded in England sufficed to keep the land in peace during the interregnum; and on Sunday, 19 Dec., he was crowned at West-minster. There was little of regal dignity in the of justice, of finance, of general administrayoung king's look and ways, in his square- tion, was at work again: judges went on

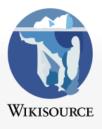

Community portal
Central discussion
Recent changes
Subject index
Authors
Random work
Random author
Random transcription
Help
Donate

Main Page

▼ Tools

What links here
Related changes
Special pages
Permanent link
Page information

Download/print

▼ In other languages ۞

العربية

Azorbaycanca →

Čeština →

Dansk →

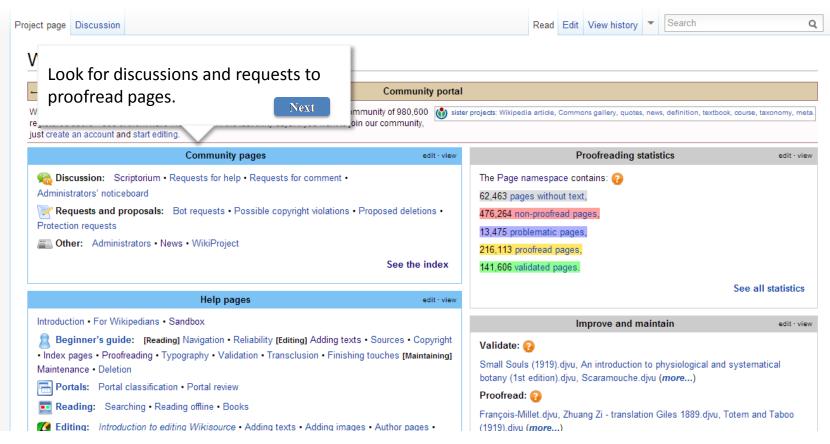

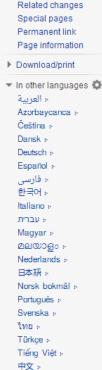

What links here

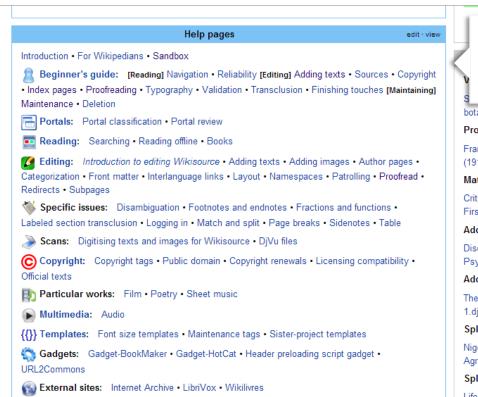

## Learn more with the aid of help pages.

Next

botany (1st edition).djvu, Scaramouche.djvu (more...)

Proofread: (2)

François-Millet.djvu, Zhuang Zi - translation Giles 1889.djvu, Totem and Taboo (1919).djvu (*more...*)

Match and split: (2)

Critique of Pure Reason 1855 Meiklejohn tr.djvu, Lewis - Babbitt.djvu, Essays, First Series (1847).djvu (more...)

Add images: (2)

Discoveries in Australia/Volume 2/Charts, Totem and Taboo/Chapter I, On the Psychology and Pathology of So-Called Occult Phenomena (*more...*)

Add tables: 😱

The Economic Journal Volume 1.djvu/766, The Economic Journal Volume 1.djvu/762, Canada Gazette, June-December 1868.djvu/421 (*more...*)

Split into different works:

Niger documents, Three Sermons and Three Prayers, United States - Cuban Agreements and Treaty of 1934 (more...)

Split into sections: (2)

See the index

edit · view

Life and Adventures of Santa Claus, David Irving v Penguin Books and Deborah Lipstadt/V, David Irving v Penguin Books and Deborah Lipstadt/XIII (*more...*)

Move sections to subpages: 🚱

In War Time (Whittier), Birds of Passage (Collection), Maintenance tags

Policies and guidelines

Turkçe » Tiếng Việt » 中文 »

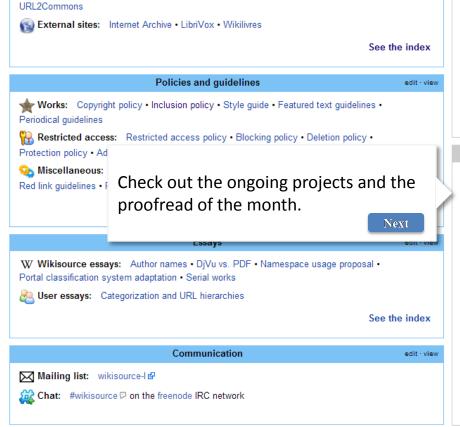

rigicomento una ricary or 1007 (more...)

Split into sections: (2)

Life and Adventures of Santa Claus, David Irving v Penguin Books and Deborah Lipstadt/V, David Irving v Penguin Books and Deborah Lipstadt/XIII (*more...*)

Move sections to subpages: (2)

In War Time (Whittier), Birds of Passage (Collection), Maintenance tags (more...)

See all maintenance activities

### **Projects**

edit · view

The current Community collaboration is collecting texts related to WikiProject NARA

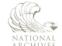

Recent collaborations: Disney, Domesday survey, Niccolò Machiavelli

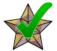

November is Validation month

A special Proofread of the Month to complete works proofread once.

### **More Celtic Fairy Tales**

Recent collaborations: Stabilizing the Dollar, First Voyage Round the World, Pride and Prejudice, Diaries of Court Ladies of Old Japan, Marriage as a Trade, New Elements of Geography, Balthasar Hübmaier, Natural History, Birds, A Treasury of South African Poetry, The Romance of Nature, Japanese Plays and Playfellows, Vanity Fair

The current Maintenance of the Month task is Undated works

Recent collaborations: Move to the Translation namespace, Portal classification review, Works with no copyright tag, Categorisation

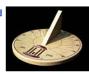

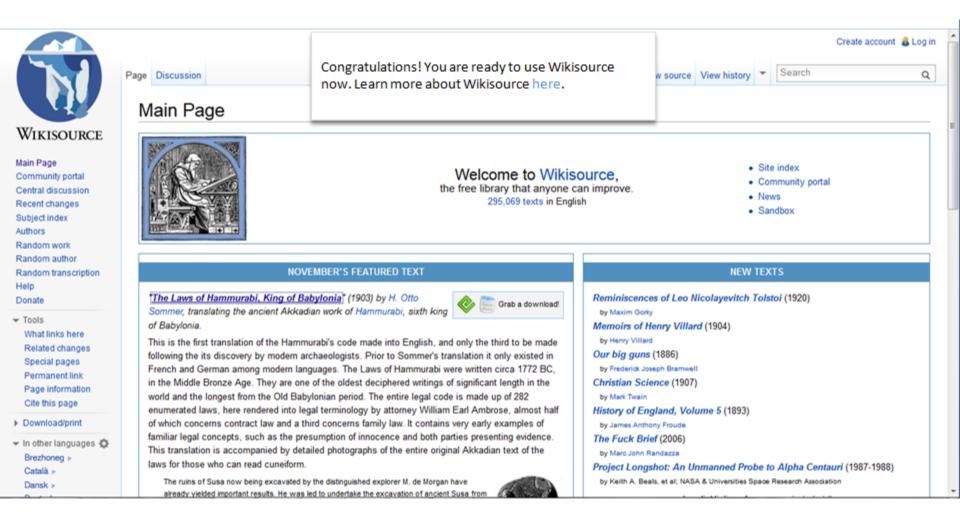

The link should take the user to <a href="http://en.wikisource.org/wiki/Wikisource:About">http://en.wikisource.org/wiki/Wikisource:About</a>